# Autodesk AutoCAD Clave de activacion

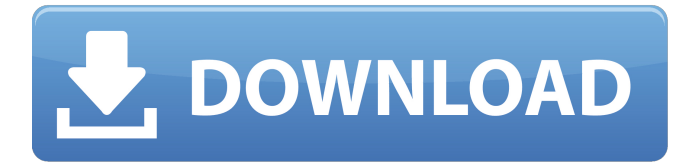

#### **AutoCAD Crack + Clave de producto llena Descargar For Windows [Actualizado] 2022**

Cursos de AutoCAD mejor calificados en 2020 La capacitación de AutoCAD incluye una serie de temas de AutoCAD, que están organizados en un orden lógico. Cada tema abarca una gran cantidad de materiales de aprendizaje que son divertidos de ver y fáciles de recordar. Una de las preguntas más comunes que hacen los alumnos cuando comienzan un curso es la duración del mismo. La duración del curso de capacitación de AutoCAD es un aspecto muy importante para obtener un buen título. Si la duración es demasiado corta, es posible que no sea suficiente para cubrir todos los temas que aprenderá y recordará. Por otro lado, si la duración es demasiado larga, te aburrirás o perderás interés en el entrenamiento. Academy of AutoCAD Training contiene todos los temas de AutoCAD con los que necesita comenzar para convertirse en un usuario competente de AutoCAD. Una vez que se haya inscrito en el curso, recibirá su propio ID y contraseña. Puede iniciar sesión en cualquier momento para ver la conferencia, hacer las preguntas de práctica y ver los tutoriales en video. También obtendrá acceso a varias hojas de trabajo y programas de AutoCAD en el área de miembros. El curso de formación de AutoCAD está muy organizado. Comienza con los conceptos básicos de AutoCAD. AutoCAD es fácil de aprender y usar, sin embargo, tiene muchas características nuevas que lo convierten en una opción muy popular para arquitectos, ingenieros y otros profesionales técnicos. AutoCAD se utiliza para crear dibujos y diseños arquitectónicos para la construcción de edificios y otras estructuras. AutoCAD también es utilizado por otros ingenieros, empresas de construcción y empresas que fabrican artículos como muebles y automóviles. Le recomendamos que realice el curso de capacitación de AutoCAD antes de comenzar a utilizar la aplicación de software. A la mayoría de los estudiantes les gusta prepararse para el curso de AutoCAD y probar sus conocimientos sobre los temas antes de tomar el curso. El académico tiene un cuestionario de autoevaluación que se basa en los temas tratados en el curso de AutoCAD. Duración del curso de formación de AutoCAD El curso de formación de AutoCAD tiene una duración de 2 a 3 semanas.El curso consta de 5 cursos o temas. Cada curso tiene una duración diferente. A continuación se muestra la duración estimada del curso de capacitación de AutoCAD: 1. Introducción a AutoCAD El primer curso proporciona una descripción general de la aplicación. Cubre la versión 2019 de AutoCAD. El curso de introducción de AutoCAD lo guiará a través de los comandos y funciones más importantes de AutoCAD. 2

#### **AutoCAD Crack + For Windows**

Las funciones EXPORTAR e IMPORTAR en AutoCAD permiten exportar muchos tipos de información, incluidos dibujos. Un panel del Administrador de programas permite agregar la mayoría de los accesos directos y elementos comúnmente utilizados por un usuario. Hay muchos productos complementarios disponibles que amplían la funcionalidad de AutoCAD y permiten crear una funcionalidad personalizada para tareas específicas. Un ejemplo de ello es el producto de código abierto MeandData que crea una interfaz de usuario basada en web en AutoCAD. Formatos de archivo Autodesk proporciona varios formatos de archivo, como DXF, DWG, DWF, VDA, PDF y SVG. Autodesk actualmente admite más de 50 formatos de archivo para 3D. Crítica AutoCAD ha recibido críticas por parte de algunos. La comunidad CAD a menudo se siente un poco marginada porque

el software CAD/CAM se ha diseñado para centrarse en gráficos 2D, ignorando así muchas de las características del software CAD. AutoCAD LT AutoCAD LT o ACAT era un subconjunto de AutoCAD, que constaba únicamente de funciones de dibujo, base de datos y formato. Las funciones de reconocimiento de objetos se eliminaron de AutoCAD y el área de dibujo se redujo a 10 000 × 7500 mm desde los 90 000 × 72 000 mm estándar. AutoCAD LT nunca fue tan popular como AutoCAD. Usuarios avanzados Los usuarios avanzados (también conocidos como Model Makers) son usuarios de AutoCAD que trabajan con o crean sus propios complementos (llamados Usuarios avanzados o Herramientas avanzadas) para AutoCAD. Para ser un usuario avanzado debe conocer bien AutoCAD, ser muy creativo y tener una buena idea de negocio. Los usuarios avanzados no son empleados de Autodesk, pero Autodesk ha formado una red de usuarios avanzados que comparten información entre sí y con Autodesk para ofrecer información sobre futuras mejoras del producto. Hay muchos cursos de capacitación en línea de Autodesk que cubren los conceptos básicos de AutoCAD, arquitectura, dibujo, chapa y diseño. Ver también Comparativa de editores CAD para CAE Comparación de editores CAD Comparación de editores CAD para diseño paramétrico Lista de editores de gráficos vectoriales Lista de software CAE Lista de editores de gráficos vectoriales para arquitectura Referencias Otras lecturas enlaces externos autocad Archivo de software de Autodesk Foro de AutoCAD AutoCAD en Reseñas de confianza AutoCAD para dibujo arquitectónico 112fdf883e

## **AutoCAD [32|64bit]**

Abra Autodesk Autocad. Haga clic en Archivo y luego en Preferencias. En la ventana Preferencias, haga clic en Autodesk y luego en Licencia y registro. Haga clic en la pestaña Licencia y siga las instrucciones para activar el generador de claves de Autodesk. En Autodesk Autocad, debe insertar un número de serie y una clave. Inserte el número de serie y el número keygen. El número de serie se puede encontrar en el archivo C:\Users\[Your name]\AppData\Local\Temp\tced1.prod.dtlr y el número keygen se puede encontrar en el archivo C:\Users\[Your name]\ AppData\Local\Temp\AcadProKeyG. Este código se puede encontrar en Autodesk Keygen: 00000000AA014C69 Luego escribe el siguiente código: 00000000AA014C69 A continuación, escriba su número de serie y número de keygen. Inserte el número de serie y el número keygen. El número de serie se puede encontrar en el archivo C:\Users\[Your name]\AppData\Local\Temp\tced1.prod.dtlr y el número keygen se puede encontrar en el archivo C:\Users\[Your name]\ AppData\Local\Temp\AcadProKeyG. Este código se puede encontrar en Autodesk Keygen: 00000000AA014C69 Luego escribe el siguiente código: 00000000AA014C69 e ingrese el nombre del producto. Haga clic en Aceptar para cerrar la ventana de Preferencias. Haga clic en Cerrar. Seleccione Archivo y luego haga clic en la pestaña Preferencias. En la ventana Preferencias de licencia, seleccione el tipo de cuenta. Elija Autodesk Autocad en el menú desplegable. Presione el botón de abajo para seleccionar el tipo de archivo. Escriba el número de serie y el número de keygen. Haga clic en Aplicar. Haga clic en Aceptar. Haga clic en el botón Aceptar. Haga clic en Salir. Haga clic en el botón Cerrar. Haga clic en el botón de AutoCAD. Haga clic en Preferencias. En la ventana de Preferencias, escriba el nombre del producto. Escriba el número de serie y el número de keygen. Haga clic en Aceptar. Haga clic en Aceptar. Haga clic en Cerrar. Haga clic en el botón Cerrar. Conclusión El producto funciona bien. He estado trabajando en él durante unos dos años y todavía no he tenido ningún problema al usarlo. No es para principiantes, pero si tienes la experiencia y necesitas el producto, pruébalo. tengo autodesk autocad

### **?Que hay de nuevo en AutoCAD?**

Modelador 2D y 3D con la nueva función Draw Through: Incorpore sus modelos 2D o 3D en sus dibujos dibujando a través de modelos 2D o 3D, en lugar de crear modelos 2D o 3D a partir de su dibujo. (vídeo: 1:25 min.) Experimente las mejoras en la interfaz gráfica de usuario de AutoCAD 2023: Simplifique los comandos para trabajar con AutoCAD utilizando la interfaz gráfica de usuario. (vídeo: 1:14 min.) Versiones de dibujo extendidas: Haga que cualquier versión de AutoCAD funcione con cualquier archivo de dibujo cambiando la configuración de la versión en la barra de herramientas Versiones de dibujo. (vídeo: 1:20 min.) Dibujar paredes y divisiones: Facilite la creación de estructuras 3D complejas dibujando paredes y luego dibujando divisiones entre las paredes. (vídeo: 1:26 min.) Organizador gráfico: Realice un seguimiento de sus dibujos de AutoCAD, establezca preferencias sobre cómo desea organizarlos y vea una vista de cómo se organizan sus dibujos. (vídeo: 1:21 min.) Esta versión también incluye actualizaciones para los siguientes productos: Arquitectura autocad AutoCAD eléctrico MEP de AutoCAD AutoCAD LT autocad mecánico AutoCAD Civil 3D AutoCAD eléctrico 2018 DesignSpace 2020 eurodiputado 2012 Arquitectura Revit MEP de Revit Estructura de Revit Revit MEP, estructura y detalles de estructura Diseño de Revit XR Estructura de Revit 2020 Detalles de la estructura de Revit 2020 Modelado de superficies de Revit Actualización a los siguientes productos existentes: Almacén 3D 4.0.0 Constructor de proyectos 2020 Servicios de Revit 5.0.0 Reverso de los siguientes productos existentes: Almacén 3D 2.0.0 Constructor de proyectos 2020 Tecnología inversa Diseñador 2D 2020 Base de datos 2D 2019 Base de datos 3D 2018 Base de datos de imágenes 3D 2018 Almacén 3D 2018 Diseño de almacén 3D Edición 2017 Diseño de almacén 3D Edición 2016 Almacén 3D Diseño Edición 2015 Almacén 3D Diseño Edición 2013 Almacén 3D Diseño Edición 2011 Almacén 3D Diseño Edición 2010 Diseño de almacén 3D Edición 2009 Almacén 3D

## **Requisitos del sistema For AutoCAD:**

Cada juego viene con una descarga de juego Steam por separado y una versión preparada para Steam Play que requiere un cliente Steam para jugar. Se puede acceder a la versión heredada del juego abriendo el archivo con cualquier editor de texto, asegurándose de que el ejecutable esté en la carpeta correcta, p. C:\TESLA\BOOM!, renombrándolo a "te\_b0mb\_legacy.exe", e iniciando el juego con la línea de comando con las banderas apropiadas: -legacy y -legacy\_v1. La versión heredada del juego usa el

<https://moodle99.ir/blog/index.php?entryid=2745> <http://conbluetooth.net/?p=18153> <https://xtc-hair.com/autocad-21-0-crack-descargar-3264bit-2022/> <https://fortworth-dental.com/autocad-con-clave-de-licencia-for-windows/> http://nynyroof.com/wp-content/uploads/2022/06/Autodesk\_AutoCAD\_Crack\_Gratis\_2022.pdf <https://gamersmotion.com/autocad-crack-gratis-3264bit-2022-nuevo/> [https://s3-us-west-2.amazonaws.com/mmoldata/wp](https://s3-us-west-2.amazonaws.com/mmoldata/wp-content/uploads/2022/06/21141729/Autodesk_AutoCAD_Crack__Gratis_MacWin_Mas_reciente.pdf)[content/uploads/2022/06/21141729/Autodesk\\_AutoCAD\\_Crack\\_\\_Gratis\\_MacWin\\_Mas\\_reciente.pdf](https://s3-us-west-2.amazonaws.com/mmoldata/wp-content/uploads/2022/06/21141729/Autodesk_AutoCAD_Crack__Gratis_MacWin_Mas_reciente.pdf) [https://ommmyogacenter.com/wp](https://ommmyogacenter.com/wp-content/uploads/2022/06/Autodesk_AutoCAD__Con_Keygen_completo_Descarga_gratis_WinMac.pdf)[content/uploads/2022/06/Autodesk\\_AutoCAD\\_\\_Con\\_Keygen\\_completo\\_Descarga\\_gratis\\_WinMac.pdf](https://ommmyogacenter.com/wp-content/uploads/2022/06/Autodesk_AutoCAD__Con_Keygen_completo_Descarga_gratis_WinMac.pdf) <http://bookmanufacturers.org/autocad-24-2-gratis-x64> [https://nakvartire.com/wp](https://nakvartire.com/wp-content/uploads/2022/06/Autodesk_AutoCAD_Crack___con_clave_de_licencia_Descarga_gratis_Mas_reciente_2022.pdf)[content/uploads/2022/06/Autodesk\\_AutoCAD\\_Crack\\_\\_\\_con\\_clave\\_de\\_licencia\\_Descarga\\_gratis\\_Mas\\_reciente\\_2022.pdf](https://nakvartire.com/wp-content/uploads/2022/06/Autodesk_AutoCAD_Crack___con_clave_de_licencia_Descarga_gratis_Mas_reciente_2022.pdf) <https://sarahebott.org/autocad-crack-codigo-de-registro-gratuito-pc-windows/> <https://luvmarv.com/wp-content/uploads/2022/06/chavalb.pdf> <http://lalinea100x100.com/?p=38285> <https://fesalabs.com/autodesk-autocad-crack-descarga-gratis/> <https://agorainsights.dev/blog/index.php?entryid=70029> <http://www.brumasrl.com/en/autodesk-autocad-crack-for-pc/> <https://supplementaryeducationalservices.com/blog/index.php?entryid=1704> [https://bunkerbook.de/upload/files/2022/06/vepyH7FVzmZ5JoA5PhEn\\_21\\_d149d118783a9c5d7a74a4f7adbcc058\\_file.pdf](https://bunkerbook.de/upload/files/2022/06/vepyH7FVzmZ5JoA5PhEn_21_d149d118783a9c5d7a74a4f7adbcc058_file.pdf) <https://haitiliberte.com/advert/autodesk-autocad-22-0-ultimo-2022/>

<https://carolwestfineart.com/autodesk-autocad-24-2-crack-descargar-pc-windows-2022/>